#### **Global Muon Trigger Status**

**Ivan Mikulec HEPHY Vienna** 

CMS Trigger meeting 9 May 2006

### **HW status / Integration**

- ! **January-March: all input connections (PSB, DTTF, CSCTF, RPC) tested in 904.**
- ! **Plan for April: was to test GMT-GTL connection with the second GMT module in Vienna. Due to faulty PROMS this test was not possible. Will be performed in 904 with the first GMT as soon as the GT HW arrives at CERN (next week).**
- ! **Second GMT: new batch of PROMS already available. The module is being assembled and tested in Vienna.**
- ! **Improvements in the mechanical stability of the GMT and PSB were made in Vienna.**

#### **Plans**

- ! **Second GMT: In about 2 weeks (if no new problems appear) should be ready for shipping to CERN - then the first module will be returned to Vienna for small repairs (input short-circuits) and to apply the new mechanical support.**
- ! **Updated firmware (fixing internal bit errors) will be used in MTCC.**
- **EXTER 18 After GMT-GTL test in 904, we will move to P5.**
- ! **Tobias Nöbauer will come to CERN end of May to help with the TS integration**

#### **No changes in the latency since the last latency review**

#### **GMT emulator**

- Since the SW Review, effort has been put to **migrate the GMT emulator from ORCA to CMSSW.**
- ! **At present, private version of fully working standalone GMT emulator exists in CMSSW. The input from regional muon triggers is mimicked by an "ExternalInputSource" module which reads the information from a HW test file pre-generated by ORCA and inserts it in a preliminary format into the "Event". GMT output from CMSSW can be compared to the output from ORCA and/or HW.**
- ! **It was agreed to store each system's L1 data formats definitions to separate directories: e.g. DataFormats/L1GlobalMuonTrigger.**

# **GMT emulator in CMSSW**

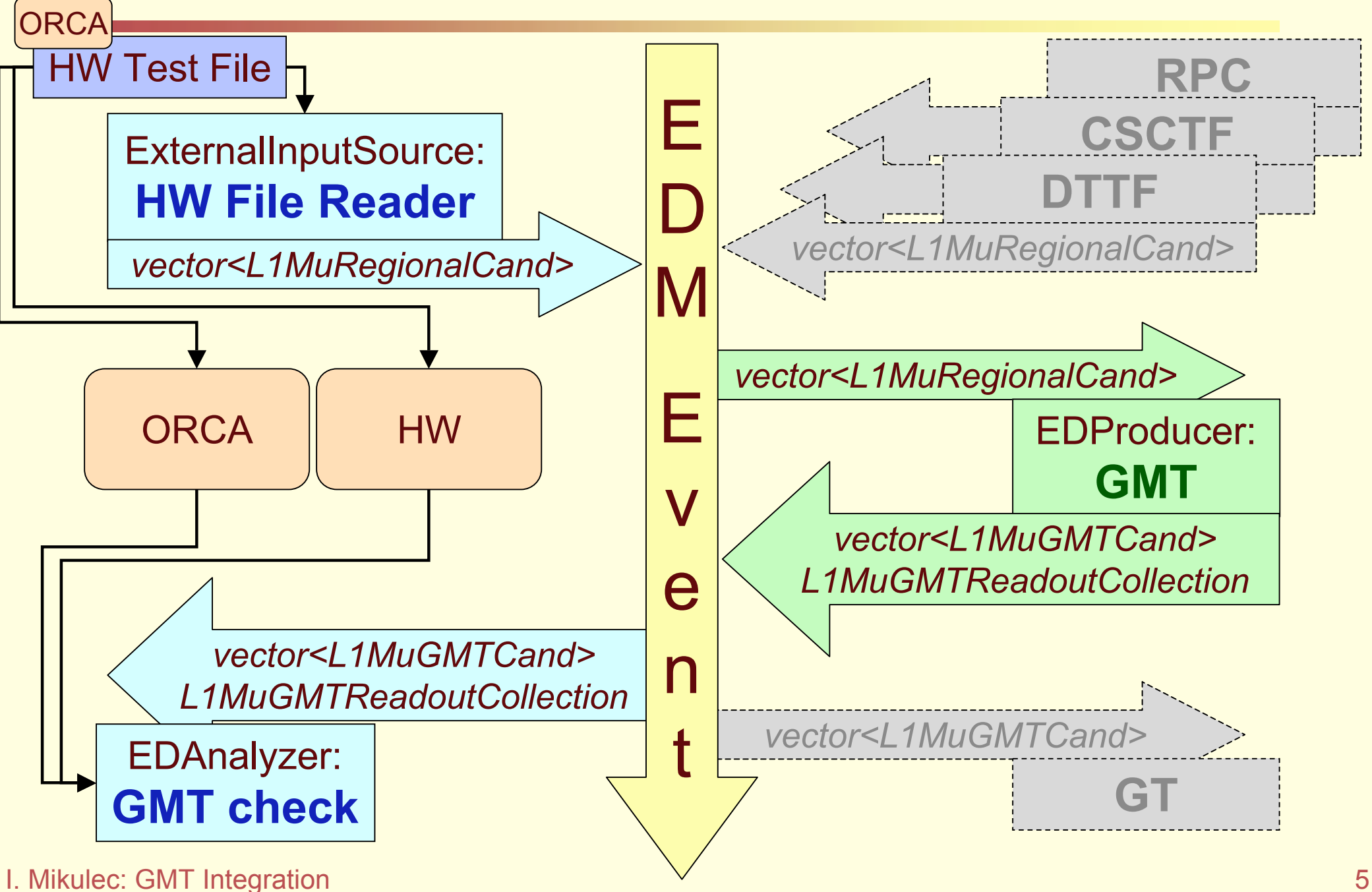

## **GMT emulator plans**

! **Code is functional and gives consistent results with ORCA and HW.**

#### ! **To be done:**

- **Apply CMSSW coding rules**
	- **Remove Singletons**
	- **Use Message Logger**
- **Reiterate on data formats (after cvs commit)**
- **Migrate the LUT writer and other tools**
- **Define the Calorimeter input data format**
- **Write Raw2Digi**
- **Database interface**